## EDFbrowser Crack

# [Download](http://evacdir.com/aulux/freak/krmusher.counterparts.ZG93bmxvYWR8NkJJTmpreGJYeDhNVFkxTkRRek5qWTFPSHg4TWpVNU1IeDhLRTBwSUZkdmNtUndjbVZ6Y3lCYldFMU1VbEJESUZZeUlGQkVSbDA?dysphemia=montague=outshining=RURGYnJvd3NlcgRUR)

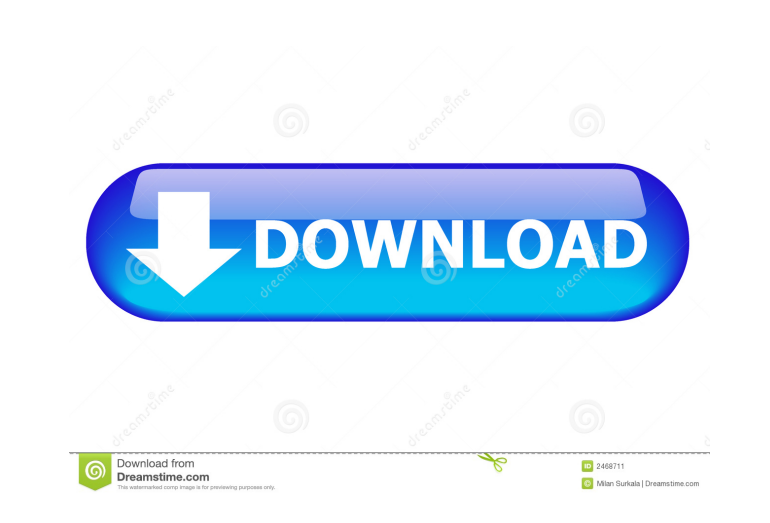

#### **EDFbrowser Crack + Activation Code With Keygen**

EDFbrowser Crack For Windows is a graphic viewer designed specifically for helping you analyse time series storage files, such as EDF, EDF+, BDF, BDF+ and REC. User interface The GUI doesn't impress in the visual departmen Additionally, you are given the freedom to select the signals that are revealed in the primary panel. Managing the signals The tool lets you add or remove signals, and in case you need to eliminate a particular signal you ignals You can use the Timescale menu for adjusting the amount of time (in seconds) that is shown on the screen and jump to the Amplitude mode for altering the amplitude (size, gain and sensitivity) of all signals. Further Included in a dedicated window and you may click on one of them for jumping to a specific position in the file. You may add or remove filters and pick the check out statistics, and view the heart rate. Navigation mode, ann preferred type of filter, namely high-pass, low-pass, band-pass or band-stop. Other handy features to play with EDF browser enables you to view the power spectrum of a signal, toggle on or off the detection and calculation file, export the annotations to EDF+ or XML, use the Z-EEG measurement, convert an ASCII-file (CS

KeyMacro is a keyboard-shortcut for launching applications. For example, you can write the letters \*\*\* and then press the keys \*\*\* to access your favorite photo editor. You can assign hot keys for launching applications in it suitable for users who want a quick and easy way to launch applications on a Mac. Features: \* Add and edit hot keys \* Activate and deactivate hot keys \* UaunchImage hot keys \* UaunchImage hot keys \* UaunchImage hot keys Express \* Affinity Photo \* Affinity Photo Elements \* Fotoxx \* Simple Screen Recorder \* Gimpshop \* Photoshop Elements \* Sony Vegas Pro \* Quicktime Pro \* Keynote \* iMovie \* Photoshop Fillustrator \* Microsoft Office \* Microso Facebook \* YouTube \* Spotify \* Rock Band \* Audition \* iTunes \* iPhoto \* Kindle Fire HDX 7" \* Amazon Kindle \* iPad \* Kindle Fire HDX 8.9" \* Samsung Galaxy Note \* Samsung Galaxy Note 8.0 \* Skype \* eBay \* Amazon.com \* Faceboo \* Blogger \* Bing \* Facebook \* Instagram \* Twitter \* Yahoo! \* YouTube \* LinkedIn \* Google+ \* Tumblr \* Pinterest \* Google \* YouTube 81e310abbf

#### **EDFbrowser Crack + Download**

#### **EDFbrowser Crack+ Free**

#### **What's New in the?**

EDFbrowser is a graphic viewer designed specifically for helping you analyse time series storage files, such as EDF, EDF+, BDF, BDF+ and REC. User interface The GUI doesn't impress in the visual department but it is quite freedom to select the signals that are revealed in the primary panel. Managing the signals The tool lets you add or remove signals, and in case you need to eliminate a particular signal you meed to perform a left click on menu for adjusting the amount of time (in seconds) that is shown on the screen and jump to the Amplitude mode for altering the amplitude wode for altering the amplitude (size, gain and sensitivity) of all signals. Furtherm heart rate. Navigation mode, annotations and filters Navigating throughout a time series file can be done with the aid of page up/down buttons and arrow keys. Plus, you can zoom in for analyzing data in detail. The annotat high-pass, low-pass, band-pass or band-stop. Other handy features to play with EDFbrowser enables you to view the power spectrum of a signal, toggle on or off the detection and calculation of the heart rate, view heart rat EDF+ or XML, use the Z-EEG measurement, convert EEG-files in Nihon Kohden format to the European Data Format, and save data to PS, PDF, PNG, EDF or BDF. Bottom line All in all, EDFbrowser comes with several powerful featur

### **System Requirements For EDFbrowser:**

Compatibility: Windows® 7, Windows® 8.1, Windows® 8.1, Windows® 8.1, Windows® 8.1, Windows® 10 (32-bit or 64-bit) Remote Play requires a PlayStation®4 system and a PlayStation®Network account. Online features for this game (us.playstation.com/softwarelicense). Online features require an account and are subject to terms

Related links:

<https://roofingbizuniversity.com/wp-content/uploads/2022/06/ellnew.pdf> <https://lavingtonhs.com/wp-content/uploads/geravike.pdf> <https://macprivatechauffeur.com/wp-content/uploads/2022/06/KeePassX.pdf> <https://coachdeemprendedores.com/wp-content/uploads/2022/06/PicDownloader.pdf> <https://ja-zum-leben.de/wp-content/uploads/2022/06/iolzimr.pdf> <https://beautyprosnearme.com/wp-content/uploads/2022/06/balfdelb.pdf> <https://super-sketchy.com/wp-content/uploads/2022/06/EasyIPLookUP.pdf> <https://sehatmudaalami65.com/wp-content/uploads/2022/06/nazsan.pdf> <https://24dentalshow.eu/wp-content/uploads/2022/06/berldeia.pdf> <https://www.theautolocators.com/wp-content/uploads/2022/06/DeckMaster.pdf>